# Google Classroom Helpful Tips and Integration Ideas

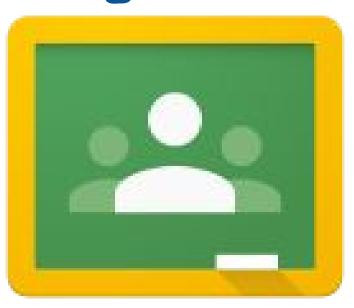

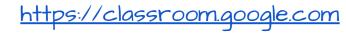

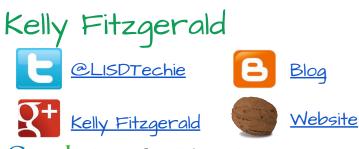

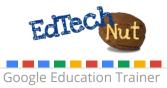

### Need Help Getting Started? Check out my Classroom Tutorials

#### http://goo.gl/cj0700

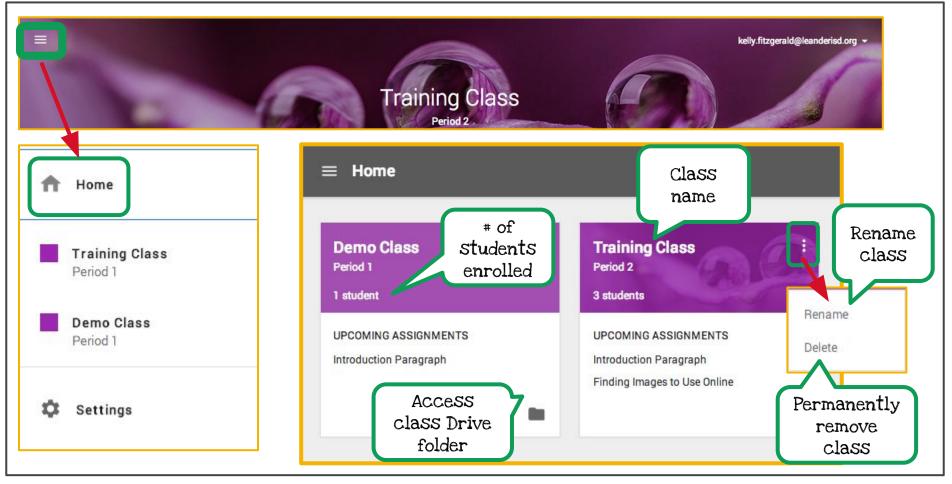

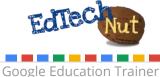

Google Apps for Education

# Reading Assignments

Students vary on reading levels. Use a site, such as <u>Newsela</u>, to assign the same reading, but allow the students to choose the level that best fits their needs.

#### Idea:

- Have students discuss article in comment section
- Have students pose a question that they still 'wonder' about
- Have students create doc with talking points for class

| Read the talking po | following Newsela article and come to class with<br>ints | DONE  | 1<br>NOT DONE |
|---------------------|----------------------------------------------------------|-------|---------------|
| Choose the art      | cle that best fits your Lexile level                     | CONC. | norbone       |
|                     | Higher Minimum Wage 700L.pdf<br>PDF                      |       |               |
|                     | Higher Minimum Wage 870L.pdf<br>PDF                      |       |               |
|                     | Higher Minimum Wage 1000L.pdf<br>PDF                     |       |               |

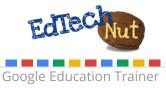

## Share Images of Work

Have students take pictures of their work, share with the class and ask for feedback.

#### Ideas:

- artwork
- project
- math problems

| •       | e 1:47 PM<br>eedback on my drawing. I am unsure about the shading. | 0.0.0 |
|---------|--------------------------------------------------------------------|-------|
| A ST    | drawing.jpg<br>Image                                               |       |
| Add con | iment                                                              |       |

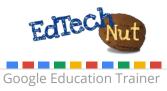

Google Apps for Education

## Number the Assignment

Using a naming convention for your assignments is key to keeping your Drive folders organized. Numbering your assignments is a great way to have them stay in order.

| My [ | Drive > Classroom > Training Class - |
|------|--------------------------------------|
| Name | e ↓                                  |
|      | #001 Introduction Paragraph          |
|      | #002 Finding Images to Use Online    |
|      | #003 Problem Solving                 |
|      | #004 Impact of Collaborating         |
|      | #005 Math Assignment                 |
|      | Templates - DO NOT EDIT              |

### Thanks to Alice Keeler for this idea!

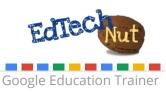

# Grading with Zero or One

In the majority of cases, teachers have to keep track of students grades in a formal gradebook provided by their district. Teachers can use a zero or one strategy to notify students about grade.

Grading key:

- 0 = assignment still under review
- I = assignment has been reviewed and grade can be found in student portal.

| #005 Math Assignmen             | t                 | DUE SEP 17          |
|---------------------------------|-------------------|---------------------|
| RETURN MAIL                     | FOLDER 🛃 DOWNLOAD |                     |
| Student                         | Status            | Grade Points 1 -    |
| Edu Cafe                        | RETURNED          | 0/1                 |
| Melokka Spittler<br>Send a note | LATE              | 0/1<br>Not Returned |
| Shannon Mangin<br>Send a note   | RETURNED          | 1/1                 |

### Thanks to Alice Keeler for this idea!

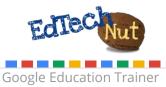

## Start a Concept Discussion

Use the announcement field to start a discussion.

#### Ideas for discussion:

- watch a video and give thoughts
- start a discussion for each concept
- Encourage students to use this discussion field as a way to ask questions and help each other.

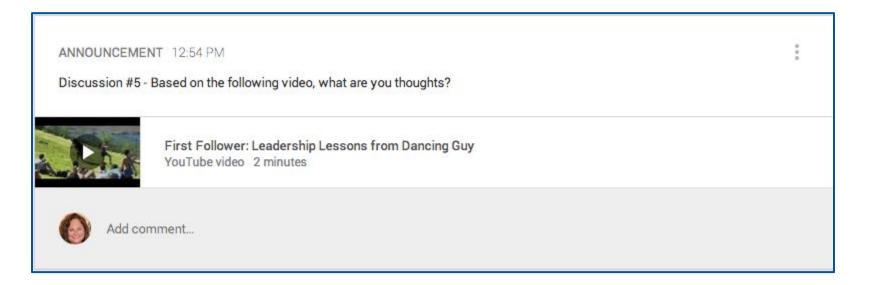

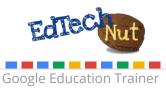

Google Apps for Education

### Use About Page to Link to Class Resources

This keeps all of the class resources in one central location.

Ideas for resources to link:

- Webpage with embedded Google Calendar with homework assignments
- Class Website
- Class Syllabus

Google<sup>®</sup> Apps for Education

 Web tools frequently used by students

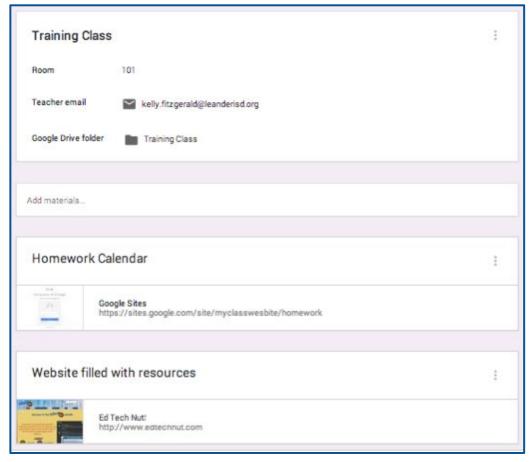

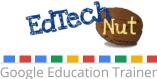

## Collaborative Notes on Key Concepts

Create one document with '<u>students can edit file</u>' permission. Keep assignment open for duration of concept.

Ideas for notes:

- important vocabulary
- key understandings
- helpful resources to use

| #006 Collaborative Notes             |                            |
|--------------------------------------|----------------------------|
| Description of assignment (optional) |                            |
| Due Nov 14, 2014 Add time            |                            |
| Collaborative Notes<br>Google Docs   | Students can edit file 👻 🗙 |
| 🕖 🙆 📭 🖘 Demo Class Period 1 🗸        | CANCEL ASSIGN              |

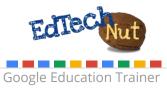

### Collaborative List of Resources

Create one document/spreadsheet for all students to be able to share the resources they like best. Post the document on the About page for students to be able to access.

#### Ideas:

- create one document for all students to access (set permissions to 'anyone in (domain) can <u>edit</u>'
- create a separate document for each class and give individual students editing permission.
- Pose an Essential Question and have students find & submit resources to support the learning of that EQ (idea from Jennifer Bourland).

|                              | STREAM                          | STUDENTS | ABOUT |   |
|------------------------------|---------------------------------|----------|-------|---|
|                              |                                 |          |       |   |
|                              | fitzgerald@leanderis<br>o Class | sd.org   |       | : |
|                              |                                 |          |       |   |
| Add materials                |                                 |          |       |   |
| Collaborative List of Us     | seful Web Re                    | esources |       | : |
| Web Resources<br>Google Docs |                                 |          |       |   |

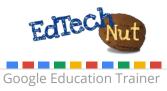

## Video Reflection

Provide a link to a video and share a document (each student will get a copy) asking reflective questions.

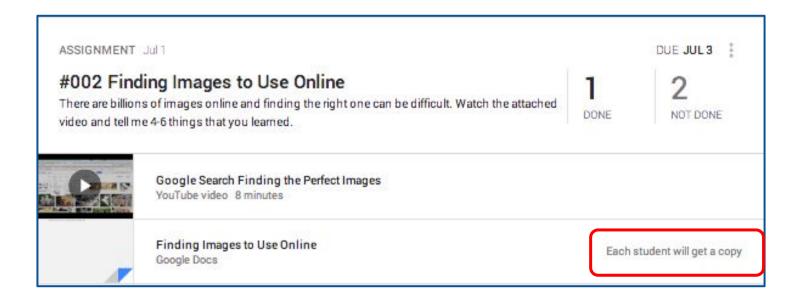

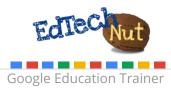

# Differentiate Assignments

Give students a choice by providing multiple options for them to choose from when completing an assignment. Share each option as 'students can view file,' with the expectations set for that choice.

Idea:

Give the students the option to choose their own way by having them make a copy of the 'Student Choice' option, include their choice and submit for approval.

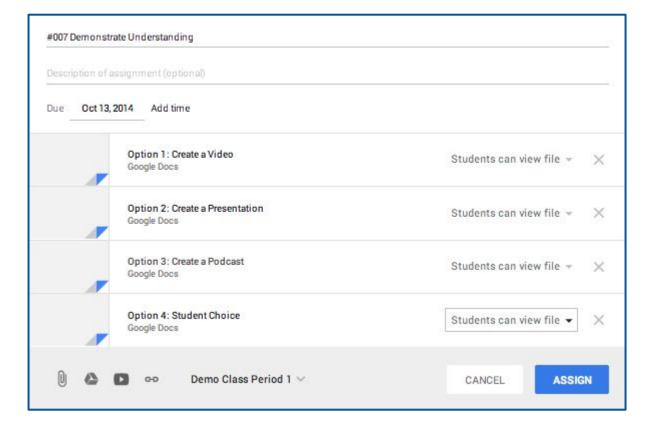

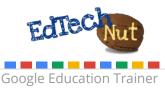

## Demonstrate Understanding

Use additional online tools for students to be able to use and then turn in to demonstrate understanding.

Idea: Use the <u>awwapp.com</u> website for students to be able to show their work.

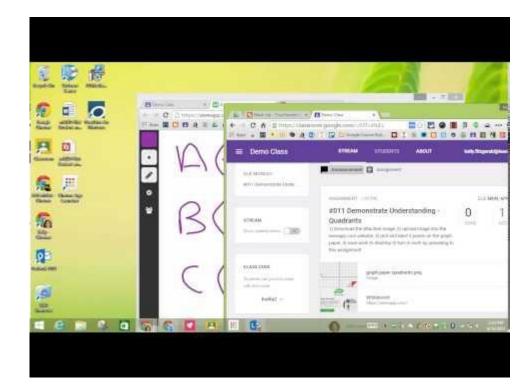

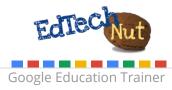

## Flipped Classroom

Use Classroom to assign homework.

#### Ideas:

- Insert YouTube videos
- · Hyperlink to outside videos
- Hyperlink to a document to take notes

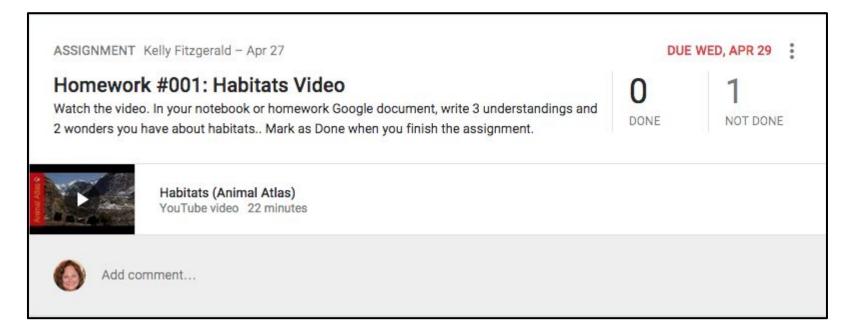

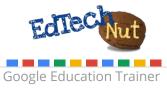

### Use a Capacity Matrix to Guide Students

A capacity matrix is a great tool to use to get students to take ownership of their learning. Create a capacity matrix and 'make a copy for each student.'

Ideas for students to complete on capacity matrix:

- track level of understanding
- link to resources that guided their learning
- link to products created to demonstrate understanding

| Student Name:          |                                                |                                          |                                                                         |                                                                                            |                                       |  |  |        |                                                                                                    |
|------------------------|------------------------------------------------|------------------------------------------|-------------------------------------------------------------------------|--------------------------------------------------------------------------------------------|---------------------------------------|--|--|--------|----------------------------------------------------------------------------------------------------|
| Concept:               |                                                |                                          |                                                                         | Level of Understanding                                                                     |                                       |  |  |        |                                                                                                    |
| Big Ideas              | I Understand                                   | I Can                                    | Resources for Self-Help                                                 | Practice                                                                                   | Information Knowledge Know How Wisdom |  |  | Wisdom | My Evidence of Learning                                                                                      |
|                        | State<br>standard/Common<br>Core Standard here | learning targets / skills<br>listed here | Teacher: use this space to provide resources / links on specifc concept | Student: use this space to<br>provide resources / links they<br>used that was not provided |                                       |  |  |        | Students: provide a link to their evidence<br>of learning; or if not online then name of<br>product created. |
|                        |                                                |                                          |                                                                         | and the second second second second second second second                                   |                                       |  |  |        |                                                                                                    |
|                        |                                                |                                          |                                                                         |                                                                                            |                                       |  |  |        |                                                                                                    |
|                        |                                                |                                          |                                                                         |                                                                                            |                                       |  |  |        |                                                                                                    |
| O                      |                                                |                                          |                                                                         |                                                                                            |                                       |  |  |        |                                                                                                    |
| Overarching<br>idea on |                                                | 8                                        |                                                                         |                                                                                            |                                       |  |  |        |                                                                                                    |
| concept                |                                                |                                          |                                                                         |                                                                                            |                                       |  |  |        |                                                                                                    |
|                        |                                                |                                          |                                                                         |                                                                                            |                                       |  |  |        |                                                                                                    |
|                        |                                                | 9                                        |                                                                         |                                                                                            |                                       |  |  |        |                                                                                                    |
|                        |                                                |                                          |                                                                         |                                                                                            |                                       |  |  |        |                                                                                                    |
|                        |                                                |                                          |                                                                         |                                                                                            |                                       |  |  |        |                                                                                                    |

Thanks to Janna Walsh for this idea!

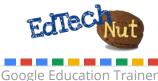